# Évaluation multiparamètrique de la dynamique cardiaque en échocardiographie ultra-rapide

Rapport de stage CPES 3 Sciences expérimentales PSL

BERARD Adrien

25 janvier 2022

## Table des matières

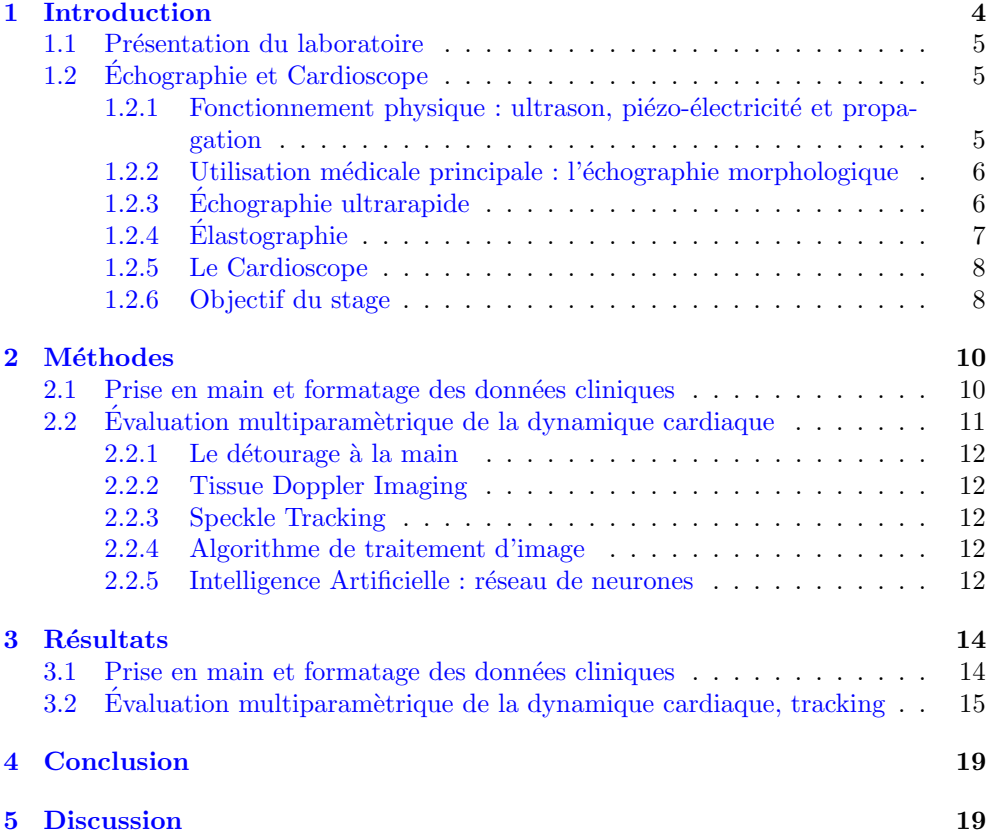

### Remerciements

Je tiens tout d'abord à remercier mon maître de stage, Mathieu Pernot pour m'avoir accueili au sein de son équipe au laboratoire de Physique pour la Médecine pour effectuer ce stage ainsi que pour sa disponibilité.

Je tiens aussi à remercier Olivier Pedreira, doctorant au sein du laboratoire de Physique pour la Médecine, qui m'a aidé à réaliser ce stage en me transmettant sa bonne humeur. Grâce à sa disponibilité, j'ai pu m'accomplir totalement dans ce stage. Je le remercie aussi pour sa relecture de mon rapport.

Je remercie également toute l'équipe de Statistical Biology du CIRB pour leur accueil et leur disponibilité.

### <span id="page-3-0"></span>1 Introduction

Au cours de mon stage j'ai pu intégrer une équipe de chercheurs du laboratoire de Physique pour la M´edecine `a Paris. Le laboratoire travaillant sur des concepts novateurs d'imagerie ultrasonore regroupe des sujets de recherche variés, pour la plupart à visée clinique. Dans ce contexte, j'ai pu rejoindre l'équipe de Mathieu Pernot, co-directeur du laboratoire, travaillant sur des applications cardiovasculaires de l'imagerie échographique, plus couramment appelée échocardiologie.

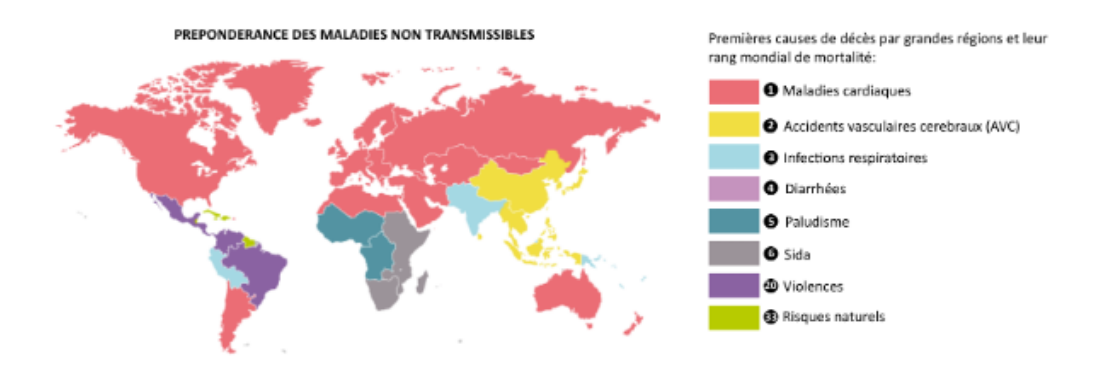

<span id="page-3-1"></span>FIGURE 1 – Prépondérance des maladies non transmissibles en 2013, source : The Lancet, figure adaptée de l'infographie du journal Le Monde

Les pathologies cardiaques sont diverses et représentent les premières causes de décès dans le monde. Ainsi, une personne sur 3 sera concernée par une pathologie cardiovasculaire au cours de son existence. Néanmoins, certaines pathologies restent difficiles à diagnostiquer avec les techniques actuelles. C'est le cas, par exemple, de l'Insuffisance cardiaque  $(IC)$  qui connait une forte prévalence d'environ 2 personnes sur 100 dans le monde. Pour autant,  $50\%$  des IC demeurent difficiles à diagnostiquer, surtout à un stade précoce, et trop souvent le diagnostic se limite à la présence de symptomes évocateurs.

Ces chiffres rappellent l'importance de poursuivre les recherches fondamentales et cliniques sur ces pathologies.

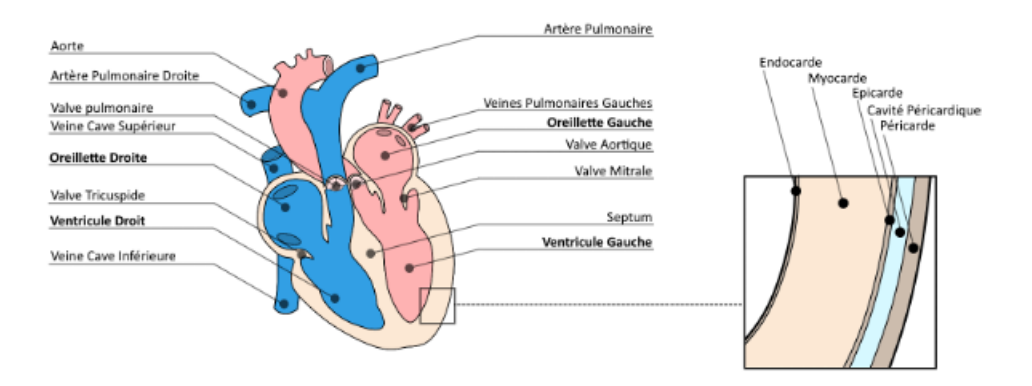

<span id="page-3-2"></span>FIGURE 2 – Schéma annoté du cœur humain et de la composition de ses parois

Les cardiologues du monde entier sont à la recherche de nouvelles technologies les aidant dans leurs diagnostics pour aider au mieux les patients. La recherche dans l'imagerie cardiaque et notamment l'échocardiographie est alors de plus en plus nécessitée par le personnel médical. C'est dans ce contexte que s'inscrit le Cardioscope développé par le laboratoire de *Physics for Medicine* dont la présentation se fera dans le prochain paragraphe.

#### <span id="page-4-0"></span>1.1 Présentation du laboratoire

Le laboratoire *Physics for Medicine* est placé sous la tutelle de quatre entités : le CNRS (Centre National de la Recherche Scientifique), l'ESPCI (École Supérieure de Physique et Chimie Industrielle), l'université de recherche *PSL* (Paris Sciences et Lettres) et *l'INSERM* (Institut National de la Santé et de la Recherche Médicale). Le laboratoire fera partie du projet Paris Santé Campus débutant en 2022.

Les trois domaines de recherche principaux sont la cancérologie, la neurologie et la cardiologie. Cette unité de recherche fondée en 2019 est spécialisée dans l'imagerie ultrasonore ultrarapide à visées médicale et thérapeutique. Les recherches fondamentales menées dans le laboratoire ont permis au cours de ces dernières années la création de nombreuses startup, de dispositifs pr´ecliniques et cliniques dans les domaines de l'imagerie médicale et de la thérapie. C'est le cas par exemple de (Supersonic Imagine, Cardiawave, et Iconeus). Certains dispositifs sont actuellement utilisés par le corps médical ou d'autres laboratoires de recherches. Grâce à de nombreux partenariats entre le laboratoire et différents hôpitaux notamment appartenant à l'APHP (Assistance Publique - Hôpitaux de Paris) les études cliniques peuvent être réalisées dans le cadre du milieu hospitalier.

C'est notamment le cas du projet Cardioscope, auquel se rattache ce stage, qui a men´e au d´eveloppement de la startup eMyoSound. Ce projet regroupe les travaux de Mathieu Pernot<sup>[1](#page-4-3)</sup>, Clément Papadacci<sup>[2](#page-4-4)</sup>et Olivier Pedreira<sup>[3](#page-4-5)</sup>. Le Cardioscope, nom aussi du dispositif développé, est le premier dispositif médical permettant d'obtenir la rigidité du myocarde de manière non invasive. La rigidité est évaluée par ´echocardiographie ultrarapide[.1.2.5](#page-7-0)

Le Cardioscope a été récompensé à de multiples reprises. Mathieu Pernot a reçu le prix des innovateurs de la région  $\text{Ile de France en } 2021[1]$  $\text{Ile de France en } 2021[1]$  pour ce projet. Les travaux de recherche ont également été primés au dernier congrès d'ultrasons biomédicaux par Olivier Pedreira [\[3\]](#page-20-1).

#### <span id="page-4-1"></span>1.2 Echographie et Cardioscope

Avant de détailler plus amplement le fonctionnement du cardioscope, il est utile de rappeler le fonctionnement de l'échographie, ses applications biomédicales ainsi que le fonctionnement de l'élastographie et de l'échographie ultrarapide.

#### <span id="page-4-2"></span>1.2.1 Fonctionnement physique : ultrason, piézo-électricité et propagation

Ultrason : Un ultrason est une onde mécanique se propageant grâce à une déformation  $\ell$ elastique. La fréquence de ce son est comprise entre 16 kHz et 10 MHz (inaudible pour l'Homme). L'émission et la réception d'un ultrason dans un milieu sont la base de l'imagerie ultrasonore. L'onde émise va alors se propager dans le tissu et entrainer un mouvement des particules le composant.

Piézo-électricité : Un moyen d'émettre et de recevoir une onde ultrasonore est la piézo-électricité. Cet effet physique caractérise la conversion d'énergie mécanique en énergie électrique et inversement à l'aide d'un matériau piézo-électrique.

L'effet piézo-électrique indirect : La de potentiel. Cet effet est utilisé lors de variation d'épaisseur de certains cristaux lorsqu'ils sont soumis à une différence l'émission de l'ultrason.

<span id="page-4-3"></span><sup>1.</sup> Mathieu Pernot, Directeur de recherche et chercheur INSERM dans le laboratoire de Physique pour la médecine

<span id="page-4-4"></span><sup>2.</sup> Clément Papadacci, Chercheur INSERM et Accélérateur de Recherche Technologique "Ultrasons biomédicaux" dans le laboratoire de Physique pour la médecine,

<span id="page-4-5"></span><sup>3.</sup> Olivier Pedreira, Doctorant dans le laboratoire de Physique pour la Médecine sous la direction de Mathieu Pernot et Clément Papadacci

L'effet piézo-électrique direct :L'apparition d'une contrainte mécanique. Cet effet est d'une polarisation électrique à la surface utilisé lors de la réception de l'ultrason. de certains cristaux après l'application

Les sondes échographiques en pratique clinique sont alors généralement composées d'une centaine d'éléments piézo-électriques disposés le long d'une ligne afin de pouvoir émettre et enregistrer le son depuis différentes directions de l'espace.

**Propagation de l'onde** : L'échographie permet d'étudier la réponse mécanique d'un milieu. On caractérise la résistance de ce milieu au passage de l'ultrason grâce à l'impédance acoustique Z :

$$
Z = \rho c \tag{1}
$$

Avec l'impédance Z en  $Pa.s.m^{-1}$ , la masse volumique  $\rho$  en  $kg.m^{-2}$  la célérité du miliéu c en m.s<sup>−1</sup>. L'imagerie dans le corps humain est possible par le caractère hétérogène de ce dernier et grâce à trois caractéristiques. Entre deux milieux d'impédances acoustiques différentes il existe une interface. A la rencontre d'une surface, l'onde émise sera en partie réfléchie, l'autre partie étant transmisse.

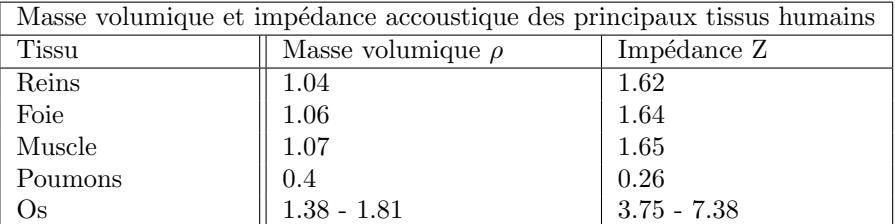

On peut remarquer dans le tableau précédent que les os et les poumons ont une impédance acoustique très différente des autres tissus. Cela est une des limitations de l'imagerie échographique, car cette rupture d'impédance acoustique entrainera une réflexion totale de l'onde empéchant d'imager toutes structures plus profondes.

L'intérêt d'une sonde échographique est souvent d'avoir une vue 2D ou 3D d'une région d'étude. On ne parlera que des méthodes électroniques car ce sont elles qui sont utilisées en imagerie médicale aujourd'hui. Pour avoir une vue 2D ou 3D, la sonde doit "balayer" cette région avec ces tirs sonores. Le balayage électronique s'effectue de cette manière : les éléments piézo-électriques sont stimulés à différents temps permettant d'incliner les faisceaux afin de viser dans différentes directions ou profondeurs. Mécaniquement, cela est équivalent à incliner la sonde pour balayer en transversale ou `a la courber pour changer sa distance focale.

#### <span id="page-5-0"></span>1.2.2 Utilisation médicale principale : l'échographie morphologique

L'échographie est utilisée dans de nombreuses branches de la médecine. Principalement connue pour les examens de grossesse, elle est aussi très utilisée en cardiologie. On parle alors d'échocardiographie. Elle est de manière générale utilisée pour l'étude de tissus mous. L'image courante d'une échographie à laquelle le lecteur peut à première vue penser est le  $B-Mode$ , utilisé lors des examens de grossesse. La sonde, appelée aussi transducteur, est couplée à une rotation mécanique permettant d'avoir une vue d'ensemble de l'organe étudié (voir [3](#page-6-1) image de droite).

Sans rotation, on observe l'amplitude de l'ultrason à un endroit fixe. On parle alors de A-Mode pour Mode Amplitude.

On peut étudier la dynamique temporelle de l'organe grâce à un M-Mode pour Motion Mode. C'est un A-Mode répété au cours du temps au même endroi[t3.](#page-6-1) C'est la méthode la plus utilisée en cardiologie et celle utilisée par le Cardioscope.

#### <span id="page-5-1"></span>1.2.3 Echographie ultrarapide ´

Pour avoir de plus en plus d'information, une approche a été réalisée pour obtenir une plus grande cadence d'imagerie. Cette technique nommée échographie ultrarapide,

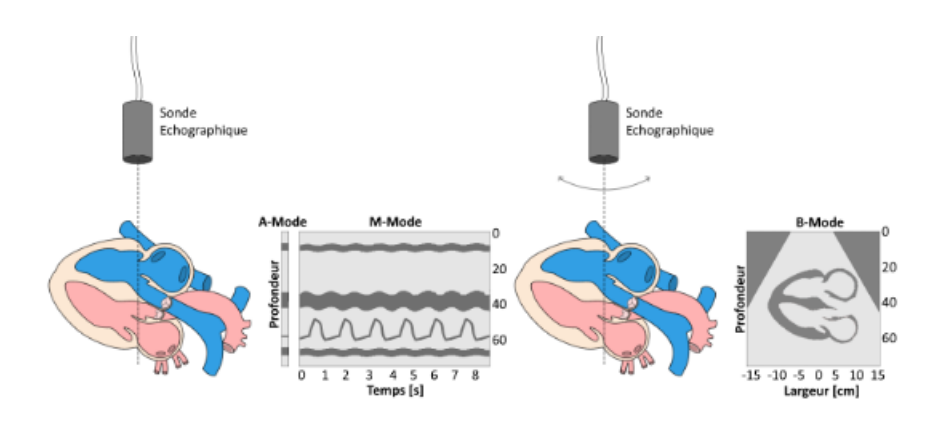

<span id="page-6-1"></span>FIGURE 3 – Principe de fonctionnement de l'échographie morphologique. De gauche à droite, A mode échographique et évaluation des échos rétrodiffusés d'une ligne échographique permettant l'obtention d'un A-Mode. La même ligne représentée au cours du temps permet l'obtention d'un M-Mode échographique montrant la dynamique du VD, du Septum, de la valve cardiaque et de la paroi postérieure. Finalement `a droite, le balayage de la sonde permet la reconstruction d'une image bi dimensionnelle du cœur dans sa globalité

a permis de passer de cadences d'imagerie de 50Hz `a 10 000Hz. Cette technique se base sur une absence de focalisation à l'émission, mais sur l'émission d'une onde plane et de la réception des echos retrodiffusés provenant de l'ensemble de l'image. L'image échographique est alors grandement dégradée mais le balayage n'est alors plus n´ecessaire, ce qui fait gagner beaucoup de temps et d'augmenter la cadence d'imagerie.

L'augmentation de la fréquence d'imagerie permet, d'observer des phénomènes dynamiques et transitoires du corps humain qui sont très rapides. On peut notamment ´etudier la propagation d'ondes de cisaillement dans les tissus. Ces ondes m´ecaniques ont des vitesses de l'ordre du m`etre par seconde. Or avec une sonde conventionnelle de quelques millim`etres, l'onde la traverse en quelques millisecondes. L'imagerie ultrarapide permet alors d'observer ces ondes. Un nouveau type d'imagerie est alors apparue : l'élastographie.

#### <span id="page-6-0"></span>1.2.4 Elastographie ´

La palpation est très utilisée pour le diagnostic de nombreuses pathologies par le personnel médical. Technique d'exploration médicale très ancienne, son caractère qualitatif et non quantitatif l'a longtemps restreinte au rang d'examen primaire. L'élastographie permet alors d'avoir une mesure quantitative du module élastique du tissu. D'après la loi de Hooke, la contrainte est proportionnelle à la déformation :

$$
\sigma = E\epsilon \tag{2}
$$

Avec  $\sigma$  la contrainte en Pa, E le module d'Young en m et  $\epsilon$  la déformation sans unité.

Néanmoins cette technique nécessite d'appuyer sur les tissus et de les déformer. C'est en observant les modifications de déformations, les tissus mous se déformant plus que les tissus durs à même contraintes, que l'on peut estimer la rigidité du milieu.

Cette pratique de l'élastographie à été utilisée en clinique sur de nombreux organes mais ne peut être appliquée aux structures cardiaques : trop profondes et difficiles à contraindre de manière efficace. Il faut utiliser une autre technique, l'élastographie par onde de cisaillement pour l'évaluation de tels types de structures.

Une onde de cisaillement est une onde mécanique transversale. Ce type d'onde est principalement connu pour les séismes sous le nom d'onde S (pour *shear wave*). La vitesse des ondes de cisaillement est proportionnelle au module élastique du milieu par la relation suivante :

$$
c_S = \sqrt{\frac{G}{\rho}}\tag{3}
$$

Avec  $c_S$  la vitesse de propagation de l'onde de cisaillement en  $m.s^{-1}$ , G le module de cisaillement, ou module élastique en Pa et  $\rho$  la masse volumique en  $kg.m^{-3}$ .

Néanmoins, il existe déjà des ondes de cisaillement présentes naturellement dans notre corps, lors des vibrations des cordes vocales par exemple. On doit alors créer une onde plus énergétique que celles déjà présentes. Pour créer ces ondes de cisaillement, on réalise ce qu'on appelle un  $Push :$  on focalise un faisceau ultrasonore durant quelques microsecondes. On induit une force de radiation accoustique. Cette force va engendrer une dynamique dans le tissu. On étudie alors le relâchement et la propagation de l'onde de cisaillement après l'application de cette force. L'imagerie ultrarapide entre ici en action car elle permet d'évaluer les vitesses tissulaires du milieu après ce stimuli.

Un autre enjeu à l'élastographie cardiaque est l'anisotropie des fibres musculaires cardiaques. La vitesse des ondes de cisaillement dépend de l'orientation des fibres, le module élastique du coeur dans son entièreté ne peut donc être évalué avec des sondes conventionnelles classiques. C'est l'un des enjeux que le Cardioscope vise à dépasser. Le fait de le dépasser pourrait permettre de diagnostiquer de nombreuses pathologies telles que l'IC, très difficiles à diagnostiquer avec les outils d'imagerie cliniques actuels.

#### <span id="page-7-0"></span>1.2.5 Le Cardioscope

Le Cardioscope est une sonde échographique développée pour surpasser l'anisotropie. La sonde est composée de 3 éléments latéraux permettant d'avoir une mesure d'onde de cisaillement à 3 endroits différents. Ces 3 éléments sont suffisants pour recréer une ellipse caractéristique de la vitesse de propagation de l'onde de cisaillement dans le coeur. Les 3 ondes sont envoyées simultanément au cours d'une phase appelée phase Push. L'intérêt d'avoir uniquement 3 éléments est de pouvoir suffisament d'information pour caractériser la résistance du coeur tout en économisant le plus possible les ressources nécessaires à la création de la sonde. En effet, l'industrialisation de la sonde est à prendre en compte et donc sa facilité de construction est un critère important. [\[7\]](#page-20-2)

#### <span id="page-7-1"></span>1.2.6 Objectif du stage

Les données utilisées au cours du stage étaient des données cliniques anonymisées obtenues grâces aux sondes Cardioscopes. Celles-ci ont été recueillies dans différents hôpitaux de l'APHP. Avant tout traitement et analyse, il faut traiter les données brutes sortant du Cardioscope. Les données principalement utilisées en cardiologie, qui ont été celles de ce stage, sont celles issues d'un ECG, et d'échocardiographie, en mode-M ici, TM. Un électrocardiogramme est le tracé électrique de l'activité cardiaque en fonction du temps. Il est donné à la suite d'une électrocardiographie. Grâce à un  $\acute{\rm{e}}$ lectrocadriogramme on peut voir les différentes phases du cycle cardiaque [4.](#page-8-0) L'ECG est très utile en complément des mesures réalisées par le Cardioscope. En effet, il permet d'assurer une acquisition d'´elastographie au mˆeme moment du cycle cardiaque. Si l'on souhaite obtenir par exemple une valeur passive de la rigidité on réalisera une mesure au pied de l'onde P.

Le premier problème de ce stage a donc été le formatage de ces données ainsi que son automatisation. Cette automatisation sera utile à toutes personnes souhaitant débuter une analyse de données à partir des données issues d'un Cardioscope.

Le second objectif du stage a été le traitement des données dans un but précis : suivre la dynamique cardiaque pour estimer des paramètres utiles aux diagnostiques de pathologies complémentaires aux données de l'élastographie. Le suivi, ou tracking en anglais est réalisé par traitement de l'image échocardiographique. Différentes méthodes de tracking sont utilisées en échocardiographie et elles seront discutées dans

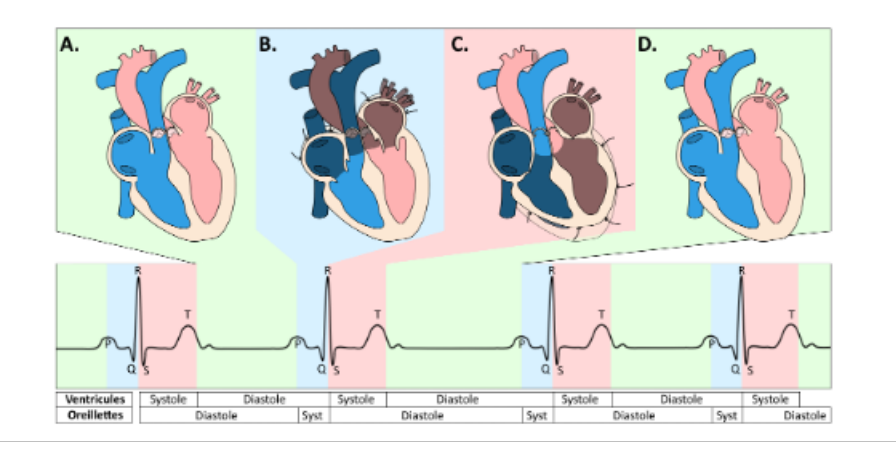

<span id="page-8-0"></span>FIGURE  $4$  – - Représentation de la contraction cardiaque au cours du temps en fonction de la trace ECG. A - Diastole ventriculaire et atriale. B. Systole atriale et diastole ventriculaire. C. Systole ventriculaire et diastole atriale D. Diastole atriale et ventriculaire

la partie  $[4]$  suivante. Le suivi de la dynamique sert à donner des paramètres utiles au cardiologue. En effet,le Cardioscope pourrait regrouper dans un unique dispositif l'analyse de multiples paramètres. Les données issues du cardioscope pourraient permettre d'estimer de nombreux paramètres utiles à la caractérisation du muscle cardiaque. Le suivi de la dynamique est souvent réalisé par IRM. Un suivi dynamique par échographie est alors avantageux car moins coûteux, plus facilement disponible dans les hôpitaux, avec un temps de traitement moins long qu'un IRM. Mais aussi car un dispositif d'échographie, comme le Cardioscope, est transportable au lit du patient, ce qui n'est pas le cas d'un IRM.

En voici quelques exemples. Le rythme cardiaque moyen ainsi que l'écart du rythme cardiaque sont d'excellents outils de diagnostiques pour les arythmies (irrégularité du cycle cardiaque) mais aussi les tachycardies (plus de 100 battements par minute) et les bradycardies,(moins de 60 battements par minute).

Un des indices les plus utilisés en cardiologie, notamment dans l'évaluation de l'IC est la fraction d'éjection (FE). Cette FE est la différence entre le volume télédiastolique, ventricule plein et le volume télésystolique, volume du ventricule une fois vidé par la contraction de son muscle divisée par le volume télédiastolique.

Les critères cliniques s'accordent à dire qu'une FE inférieure à  $50\%$  est représentative d'une atteinte pathologique.

Les ventricules ayant une géométrie particulière, le calcul de leurs volumes n'est pas simple mais il peut se réduire à la mesure du diamètre entre la paroi du ventricule et le septum  $[6]$ . Voici de nombreux exemples de paramètres déductibles grâce à l'échocardiographie  $[6]$ . L'épaisseur des structures est aussi intéressante à étudier pour connaître par exemple la fraction de raccourcissement, elle caractérise la variation d'´epaisseur des structures cardiaques au cours de la contraction.

Dans le cadre du stage, il m'a été possible d'accéder aux données cliniques et d'aller jusqu'à l'évaluation sur deux patients, un pathologique et un patient contrôle des paramètres précédemments introduits.

### <span id="page-9-0"></span>2 Méthodes

Ce projet a été effectué en utilisant Matlab R2021b.

#### <span id="page-9-1"></span>2.1 Prise en main et formatage des données cliniques

Les données utilisables pour ce stage n'étaient pas directement les données brutes, mais des données binaires où les images échographiques ainsi que les différents signaux ´electriques ´etaient cod´es. Cela est dˆu `a l'important flux de donn´ees ´echographiques trop lourdes pour être stockées en totalité. Ainsi, à ma disposition les images échographiques ´etaient cod´ees sous la forme d'une image couleur de 256 niveaux de gris, tel que les images échographiques que l'on connait.

#### Fichiers

Par patients, 3 fichiers étaient à ma disposition, tels qu'ils sont décrits si après :

- ECG.bin : Ce premier fichier comporte toutes les mesures relatives à l'ECG. Il est composé de 4 vecteurs : un vecteur temporel. Un vecteur comportant le potentiel aux bornes de l'ECG, c'est la trace ECG à proprement parler. Un vecteur contenant les trigger du pic R, c'est une information provennant de l'ECG qui permet d'identifier la localisation du QRS. Et enfin un vecteur comprenant les triggers de l'instant où la mesure d'élastographie commence et se termine. Les triggers s'activent et sont de valeurs 0 ou 1 en fonction de ce qui doit être détecté. Néanmoins, les 4 vecteurs n'ont pas tous le même format. Le temps est codé en  $int64$  alors que le reste est codé en  $int16$ .
- $TM$ bin : le fichier TM comporte n vecteurs de taille 3324, codé en *int8*. 3324 est le nombre de pixels de l'acquisition à un instant t donné. Ceci correspond en réalité à 15cm de profondeur. n est le nombre d'acquisition réalisées et est lié à la durée de l'exemen.

tempsRF.bin : ce fichier comporte le vecteur temporel du TM codé en  $int64$ .

Après avoir ouvert ces données binaires dans Matlab, un premier problème se pose. L'ECG et le TM n'ont ni la même longueur ni la même fréquence d'acquisition. En effet, les 2 acquisitions sont effectuées par des dispositifs différents, un ´electrocardiogramme et le cardioscope, il est donc n´ecessaire de remettre en correspondance de temps ces différentes données, c'est la première étape d'interpolation expliquée ci-après.

Ces données sont tirées d'une étude clinique. Elles sont donc anonymisées au moment de l'acquisition par les médecins participant à l'étude clinique afin de respecter le secret médical.

#### Interpolation

On souhaite alors interpoler les 2 fichiers avec une fréquence d'acquisition commune pour pouvoir comparer et relier l'ECG au TM. Cela est utile notamment pour savoir à quel moment du cycle la mesure en élastographie a été réalisée, et par la suite relier nos estimations de mouvement cardiaque basées sur le TM à l'ECG. Pour pouvoir faire cela il faut créer un vecteur temps commun à ces 2 matrices. On commence par décaler les 2 vecteurs temps pour qu'ils commencent tous les deux  $a t = 0$ . On note ensuite le temps final le plus grand des 2 vecteurs. En effet, rien ne prédit quelle acquistion se terminera en premier. Une fois le temps final connu, on peut créer notre nouveau vecteur temps uniforme. Le choix de la fréquence est alors primordial. En effet, il faut qu'elle soit assez grande pour pouvoir recueillir toutes les informations contenues dans l'ECG et le TM, mais il faut aussi que les fichiers en sortie ne soient pas trop lourds et qu'ils soient exploitables à des étapes de traitement et de calcul, rien ne sert de sur-échantilloner notre signal. En effet, la complexité des algorithmes étant souvent proportionnelle en la taille de l'entrée, il faut être vigilant à ne pas vouloir avoir trop de données au risque que les calculs lors du traitement du signal soient trop longs. La fréquence doit aussi être la même quelles que soient les données traitées pour pouvoir plus aisément comparer les acquisitions. Les interpolations sont réalisées grâce aux fonctions natives d'interpolation fournies par Matlab. Deux matrices, ECG et TM, utilisables pour traiter les données sont alors disponibles.

#### Cycle cardiaque

Une première étape de traitement utile est de coder le cycle cardiaque grâce à l'ECG, voir figure [4.](#page-8-0) On se propose de créer un vecteur de cycle cardiaque allant de 0% à 100% selon l'endroit où l'on se place dans le cycle 0 et 100% étant deux activations successives du coeur. Ce signal en dent de scie se repète au cours du temps, mais nous permet de savoir à tout instant de l'acquisition où l'on en est dans le cycle cardiaque. Par exemple 60% de l'ECG correspondrait à un instant de relaxation du muscle contre 100% qui serait une zone de contraction.

Pour construire ce signal, on commence par détecter le pic R de la trace ECG `a l'aide d'algorithme de traitements du signal. Pour faire cela, on utilisera des fonctions d'analyse par ondelettes et de fonctions natives à Matlab tel que *findpeaks*, on applique également un filtre passe-bas au signal ECG afin de retirer tout le bruit haute fréquence présent dans notre signal causé par l'environnement lors de l'acquisition. Pour optimiser la reconnaissance des pics R, on utilise cette fonction non pas de manière générale mais de manière locale en utilisant une fenêtre glissante qui permettra d'évaluer avec plus de précision la localisation des différentes ondes R du signal.

#### <span id="page-10-0"></span>2.2 Evaluation multiparamètrique de la dynamique cardiaque

Comme discuté précédemment, le tracking peut s'avérer être un outil très efficace dans l'aide au diagnostic et la simplification des dispositifs d'analyses. On veut utiliser ici le tracking sur le TM soit sur les ventricules gauche (VG) et droit (VD) ainsi que le septum. Avec la vue utilisée, on peut étudier l'évolution du diamètre inter-structures ou l'´epaisseur de la structure. Avant tout tracking, il faut d'abord rep´erer les zones o`u l'on peut le faire.

#### Préparation au tracking

Lors d'une échocardiographie, le cardiologue cherchera à se placer avant de réaliser son acquisition, en évitant les os et les poumons par exemple. Néanmoins, il peut se replacer à tout moment au cours de l'acquisition pour de multiples raisons. Il peut par exemple lever la sonde ou faire se d´ecaler le patient. De plus, lors de la mesure d'élastographie, la sonde ne réalise plus de TM. IL y a donc des zones soient très brouillées, car le cardiologue déplace la sonde, soit linéaires car la sonde est en l'air ou ne réalise pas de mesure d'échographie tandis que l'ECG continue de fonctionner. Il faut alors noter ces zones pour ne pas les prendre en compte lors du tracking. Pour cela, on choisit alors de réaliser une matrice de corrélation sur l'ensemble de l'échographie. On réalise cette matrice grâce à la fonction native *corrcoef* de Matlab. Les zones les plus corrélées sont celles où le TM est linéaire et donc les moments où l'on réalise les mesures d'élastographie. Les zones les moins corrélées, totalement bruitées, correspondent aux zones où le cardiologue déplace la sonde. On peut différencier ces zones des moments où le cardiologue est sur une région fixe car, malgré la dynamique cardiaque, les structures se déplacent de manière beaucoup plus lente que la fréquence d'acquisition. La corrélation n'est donc pas quasi nulle, contrairement aux zones totalement bruitées.

Une fois ce traitement préliminaire réalisé, différentes méthodes de tracking s'offrent à nous. On décompte 5 techniques distinctes de tracking utilisées en échocardiographie : le détourage à la main, le Tissue Doppler Imaging, le Speckle Tracking, les algorithmes de traitement d'image génériques, et les algorithmes d'intelligence artificielle.

#### <span id="page-11-0"></span> $2.2.1$  Le détourage à la main

Le détourage à la main, méthode naïve, est néanmoins une méthode utilisée en cardiologie. Cela permet d'estimer des longueurs ou des surfaces à différents instants du cycle cardiaque.

Cette technique est très simple. On place des points à différents instants du TM pour une même structure. On place, par exemple, à un instant t1 un point pour le VG, un autre à l'instant  $t_1 + dt$  etc... On suit alors l'évolution de ces points au cours du temps après les avoir placés. Cela permet tout de même de voir de nombreuses informations qui peuvent être liées à une atteinte cardiaque, et j'ai implémenté un exemple de cette technique au cours de mon stage.

Le principale problème rencontré est qu'elle est dépendante d'un opérateur pour effectuer le détourage et que cela prend du temps. Mais cette méthode est néanmoins très pratique pour débuter l'analyse d'un TM.

#### <span id="page-11-1"></span>2.2.2 Tissue Doppler Imaging

Le Tissue Doppler Imaging, TDI, utilise, comme son nom l'indique, l'effet Doppler. En étudiant la différence de fréquence ultrasonore reçue, on peut estimer par effet Doppler si le point se rapproche ou s'éloigne de la sonde ainsi que sa vitesse. Cette technique est très utilisée en cardiologie.

Cette technique a néamoins des inconvénients. Tout d'abord dans notre cas celle-ci n'est pas réalisable. En effet, les données du TM ont subi une étape de BeamForming. N'ayant pas accès aux fréquences brutes on ne peut alors pas effectuer ce type de traitement fréquentiel. D'autre part, le TDI est dépendant de l'angle de visée et de l'angle entre l'onde et la sonde parfois difficile à estimer. [\[2\]](#page-20-5) Cette dépendance n'est pas présente dans la technique suivante : le speckle tracking.

#### <span id="page-11-2"></span>2.2.3 Speckle Tracking

Introduite en 2004 par Reisner, Leitman, Friedman et Lysyansky, la méthode de Speckle tracking est la plus utilis´ee aujourd'hui dans le suivi de la dynamique cardiaque. Les diffuseurs présents dans le tissu créent des tâches (speckle) aléatoires dans l'image échographique (ce sont les points blancs que l'on observe sur les images, le grain échographique). Certaines de ces tâches sont stables au cours du cycle cardiaque et peuvent être utilisées comme des marqueurs pour établir la dynamique du coeur. On étudie alors la dynamique spatiale de ces tâches au cours du temps. Cette technique est très utile pour étudier les déformations. $[5]$  Le Speckle tracking est la technique qui aurait vraisemblablement été mise en place s'il y avait eu plus de temps pour mener à bien ce projet.

#### <span id="page-11-3"></span>2.2.4 Algorithme de traitement d'image

D'autres méthodes, qui ne sont pas spécifiques à l'échocardiographie, peuvent aussi être utilisées. La plupart utilise des méthodes de corrélation. La matrice de corrélation pr´ec´edemment calcul´ee est donc aussi utile lors du tracking. Un type d'algorithme notable en traitement d'image et suivi de structure est le block-matching. Le but de l'algorithme est de trouver des blocs similaires au bloc de référence étudié dans l'image. Cela permet alors d'identifier les structures qui sont similaires. Il en existe différentes sortes car différentes métriques sont utilisables tout comme différents parcours de l'image. Certains algorithmes génériques de traitement d'image sont déjà utilisés dans des algorithmes de speckle tracking. Néanmoins, ils peuvent permettre de réduire le temps de calcul, ce qui est toujours intéressant d'un point de vue clinique.

#### <span id="page-11-4"></span>2.2.5 Intelligence Artificielle : réseau de neurones

La dernière approche pour le suivi dynamique de structure est l'intelligence artificielle. L'utilisation d'un réseau de neurones, bien que longue à mettre en place au départ, peut s'avérer être un outil remarquablement efficace au cours du temps. En effet, par apprentissage, le réseau arrivera à reconnaître de mieux en mieux les structures et donc le suivi et le diagnostic n'en seront que plus précis. Cette méthode sera l'aboutissement des méthodes précédentes de tracking dans le cadre du Cardioscope. Néanmoins, elle est plus longue et plus complexe à mettre en place et n'a donc naturellement pas été utilisée au cours de ce stage.

### <span id="page-13-0"></span>3 Résultats

#### <span id="page-13-1"></span>3.1 Prise en main et formatage des données cliniques

On présentera dans cette première partie les différentes matrices obtenues lors du formatage des données.

#### Fichier ECG

Le fichier ECG comporte 5 vecteurs représentés chacun dans la figure [5.](#page-13-2) Tous sont en fonction du temps. Le 1er vecteur en partant du haut est le vecteur temps. Il correspond au temps d'interpolation. Il suit logiquement une courbe  $y = x$ . Le 2ème vecteur correspond directement à l'ECG, *i.e.* le potentiel mesuré sur le patient. On voit des zones constantes dans l'ECG correspondant au moment d'interpolation entre les deux fichiers.

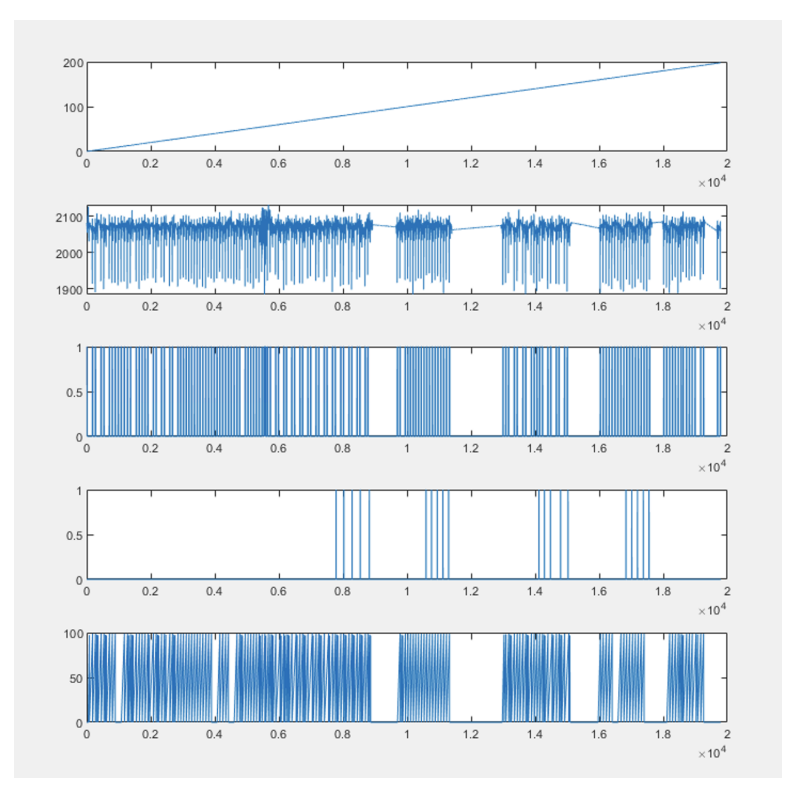

<span id="page-13-2"></span>FIGURE 5 – Graphe des différents vecteurs de l'ECG en fonction du vecteur temps d'interpolation

Le  $3\text{ème vector correspond aux triggers de pics R du cycle cardiaque directement}$ détectés par le dispositif. Le 4ème vecteur correspond aux triggers d'élastographie. Le dernier et 5ème vecteur correspond au cycle cardiaque. C'est l'unique vecteur du fichier totalement créé. Les autres n'ont subi qu'une interpolation.

La figure [6](#page-14-1) présente l'ECG et le cycle avec une meilleure précision.

#### Fichier TM

La figure [7](#page-14-2) montre le TM et l'ECG en fonction du temps. On voit les fenêtres de tir d'élastographie, moments constants dans le TM. On voit aussi au début et à la fin des zones bruitées, signe que la sonde n'est plus en place. Le cardiologue était soit en train de d´eplacer la sonde, soit en train de la positionner.

![](_page_14_Figure_1.jpeg)

Figure 6 – Graphe de l'ECG et du cycle cardiaque en pourcentage en fonction du temps d'interpolation

<span id="page-14-1"></span>![](_page_14_Figure_3.jpeg)

<span id="page-14-2"></span>Figure 7 – Graphe du TM et de l'ECG en fonction du temps d'interpolation

#### Matrice de corrélation

La figure [8](#page-15-0) présente la matrice de corrélation du TM avec le vecteur de triggers d'élastographie de l'ECG. On discerne bien les 2 zones bruitées du début et de fin du TM de la figure [7](#page-14-2) qui sont très faiblement corrélées. On voit ensuite sur la diagonale les 4 fenêtres d'élastographie qui sont très fortement corrélées. On voit qu'elles sont bien aux mêmes moments que les triggers d'élastographie.

### <span id="page-14-0"></span>3.2 Évaluation multiparamètrique de la dynamique cardiaque, tracking

Le suivi de la dynamique cardiaque a été réalisé grâce à la méthode naïve de  $d$ étourage à la main sur 2 patients : un patient sain, noté 2, et un patient pathologique, not´e 1, souffrant d'insuffisance cardiaque (IC), voir figure [9.](#page-15-1) Sur l'image en haut de cette figure, on voit que le détourage a été réalisé sur 2 structures qu'on décrira de haut en bas. La 1ère ligne rouge représente la partie supérieure du septum, côté ventricule droit. La 2ème ligne rouge représente elle la partie inférieure du septum,

![](_page_15_Figure_1.jpeg)

<span id="page-15-0"></span>FIGURE 8 – Matrice de corrélation et trigger d'élastographie

côté ventricule gauche. Entre les lignes rouges et vertes se situe une cavité : c'est le ventricule gauche, qu'on appellera espace-interstructure. Les lignes vertes délimitent le ventricule gauche (VG). La 1ère représente la paroi interne et la 2ème la paroi externe.

#### **Tracking**

Ce détourage à la main a été réalisé sur 3 cycles cardiaques. On le voit sur l'image du bas avec l'ECG. Le but de ce tracking a été d'étudier et de mesurer la fraction d'éjection, présentée sur l'image de droite. On développera son obtention par la suite.

![](_page_15_Figure_6.jpeg)

<span id="page-15-1"></span>FIGURE 9 – Tracking pour obtenir la fraction d'éjection. La 1ère image représente le TM avec les points du détourage à la main. L'image du bas représente les 3 cycles d'ECG associés au TM. L'image de droite représente la fraction d'éjection en fonction du temps du cycle cardiaque.

Les analyses suivantes ont été réalisées sur plusieurs cycles puis moyennées pour ´etudier la dynamique au cours d'un cycle cardiaque unique et pour diminuer les erreurs liées au tracking approximatif. Par souci de compréhension, on omettra de parler de moyenne par la suite.

#### Dynamique parois et épaisseurs

La figure [10](#page-16-0) représente la dynamique des parois du septum et du VG ainsi que leur  $\acute{e}$ paisseur chez les patients 1 et 2. On a représenté sur les figures 1.a et 2.a l'ordonnée des points utilisés lors du tracking en fonction du moment du cycle cardiaque, en pourcentage. On peut déjà noter une différence entre le patient 1 et le patient 2. En effet, avant le pic R, on observe un rapprochement des parois du septum chez le patient 2 qui n'est pas observable chez le patient 1 alors que c'est le moment de contraction. Cette différence se voient très nettement sur les 2 images de droite, 1.b et 2.b. Celles-ci représentent la dynamique de l'épaisseur du septum et du VG. Pour cela, on a fait la différence entre la position des parois supérieures et inférieures pour les 2 structures. Comme précédemment, ce suivi est fait en fonction du pourcentage d'avancement du cycle cardiaque. Chez le patient 1, l'épaisseur ne varie que très peu au cours du cycle. Ceci n'est pas le cas chez le patient 2 chez qui on voit très clairement la contraction du myocarde : autour de  $75\%$ , on observe un raccourcissement latéral des 2 structures, signe de la contraction. Ceci est tout à fait cohérent avec le moment du cycle cardiaque.

![](_page_16_Figure_3.jpeg)

<span id="page-16-0"></span>Figure 10 – Suivi dynamique des parois du septum et du VG ainsi que de leur épaisseur chez les patients 1 et 2 au cours d'un cycle cardiaque. Celui-ci est représenté avec l'ECG au-dessus.

#### Diamètre interstructure et fraction d'éjection

La figure [11](#page-17-0) présente la dernière étape du traitement du signal. Les images 1.c et 2.c représentent l'évolution du diamètre interstructure en fonction de l'avancement du cycle cardiaque. Les images 1.d et 2.d représentent, elles, l'évolution de la fraction d'éjection. Le diamètre interstructure, en cm, a été calculé en moyennant la position des parois interne et externe de chaque structure et en faisant la différence de ces 2 moyennes. On s'attend à ce que le diamètre diminue au moment de la contraction, soit du pic R, et à ce qu'il soit maximal avant, au moment où le coeur est relaché et rempli de sang. L'image chez le patient sain, 2.a, présente clairement cette situation. On voit une forte décroissance après 75% du cycle avec pic juste avant. Ce pic n'est pas présent chez le patient 1, 1.c, signe d'un déficit lors de la contraction.

La valeur principalement utilisée par les cardiologues pour juger de l'efficacité de la contraction cardiaque est la fraction d'éjection. La géométrie du ventricule étant

![](_page_17_Figure_1.jpeg)

<span id="page-17-0"></span>FIGURE 11 – Suivi dynamique du diamètre interstrucure ainsi que de la fraction d'éjection chez les patients 1 et 2 au cours d'un cycle cardiaque. Celui-ci est représenté avec l'ECG au-dessus.

particulière, des modèles ont été créés pour estimer le volume du ventricule gauche à partir du diamètre interstructure uniquement. L'un de ses modèles est le modèle de Teicholz :

$$
V = 7D^3/2.4 + D \tag{4}
$$

Avec D le diamètre interstructure en cm, et V le volume en mL.

A partir de cette formule, nous avons pu estimer la fraction d'éjection chez les  $2$  patients [1.2.6.](#page-7-1) Celui-ci a été calculé à chaque moment du cycle mais la fraction d'éjection réelle est celle calculée au moment de la diastole soit à 75% du cycle cardiaque. On a tout de même calculé la fraction d'éjection à chaque instant du cycle cardiaque en faisant volume à l'instant t - volume télésystolique, le tout divisé par le volume télédiastolique. La fraction d'éjection est présentée sur les images 1.d et 2.d. On lit une fraction d'éjection à la diastole de 52% environ pour le patient 2 et de 23% pour le patient 1. On discerne assez nettement que le patient 2 est atteint d'IC, comme ce qui est prévu, de part sa fraction d'éjection inférieure à 50%. Cette mesure coincide avec les données provenant d'IRM où le patient  $2$  a une fraction d'éjection de  $62\%$  tandis que le patient 1 a une fraction d'éjection de  $28\%$ .

On voit alors, malgré un tracking assez peu précis, que cette technique permet d'obtenir un indicateur tr`es utile au diagnostic de pathologie, en l'occurence l'IC, de manière assez précise.

### <span id="page-18-0"></span>4 Conclusion

Pour conclure, ce stage a permis de traiter les données de TM fournies par le Cardioscope. On a pu mettre en évidence, à l'aide de méthodes de tracking présentées précédemment, la possiblité d'obtenir de nouveaux paramètres de mesures du myocarde pouvant aider le cardiologue dans son diagnostic notamment pour l'insuffisance cardiaque.

D'un point de vue personnel et technique, ce stage m'a permis d'apprendre un nouveau langage qu'est Matlab, que je ne connaissais pas au départ. Il m'a aussi permis d'apprendre et d'utiliser des notions de traitement du signal et de tracking. J'ai aussi pu apprendre de nombreuses notions sur le coeur, sa réaction à des contraintes mais surtout, en apprendre plus sur la physique des ultrasons et leurs utilisations médicales. J'ai pu découvrir le principe de l'échographie ultrarapide et de l'élastographie.

### <span id="page-18-1"></span>5 Discussion

Pour compléter ce stage, il serait intéressant de poursuivre le tracking avec d'autres méthodes en commençant par le speckle tracking pour aboutir aux réseaux de neurones. L'évaluation d'autres paramètres grâces à ces données pourra aussi être envisagée pour optimiser le plus possible le Cardioscope.

Personnellement, ce stage m'a permis de m'immerger pour la 2ème fois dans un laboratoire de recherche. Contrairement à mon précédent stage réalisé au Collège de France en recherche fondamentale en Biophysique, ce stage m'a permis de me plonger dans le monde de la recherche clinique et de comprendre ses enjeux. J'ai pu observer le lien entre startup, industrialisation et recherche au travers de ce stage et des discussions avec les membres du laboratoire. J'ai aussi pu découvrir le lien entre recherche et monde hospitalier.

# Table des figures

![](_page_19_Picture_177.jpeg)

### Références

- <span id="page-20-0"></span>[1] Santé : les 3 chercheurs lauréats du Prix des Innovateurs Île-de-France 2021.
- <span id="page-20-5"></span>[2] H. BLESSBERGER AND T. BINDER, NON-invasive imaging : Two dimensional speckle tracking echocardiography : Basic principles, Heart (British Cardiac Society), 96 (2010), pp. 716–22.
- <span id="page-20-1"></span>[3] Brianna, Student Paper Finalists, Aug. 2021.
- <span id="page-20-3"></span>[4] D. GARCIA, Speckle tracking, p. 58.
- <span id="page-20-6"></span>[5] D. Garcia, P. Lantelme, and E. Saloux, Introduction to speckle tracking in cardiac ultrasound imaging, Mar. 2018.
- <span id="page-20-4"></span>[6] S. LAFITTE, M. LAFITTE, P. RÉANT, AND R. ROUDAUT, Échocardiographie -Doppler, (2010), p. 6.
- <span id="page-20-2"></span>[7] O. Pedreira, M. Correia, S. Chatelin, O. Villemain, G. Goudot, S. Thiebaut, G. Bassan, E. Messas, M. Tanter, C. Papadacci, and M. Pernot, Smart Ultrasound Device for Non-Invasive Real-Time Myocardial Stiffness Quantification of the Human Heart, IEEE transactions on bio-medical engineering, PP (2021).